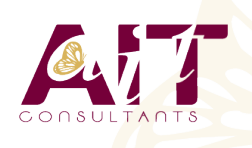

**SARL ONEO**  1025 rue Henri Becquerel Parc Club du Millénaire, Bât. 27 34000 MONTPELLIER **N° organisme : 91 34 0570434**

**Nous contacter : 04 67 13 45 45 www.ait.fr contact@ait.fr**

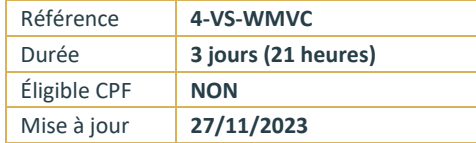

# **Développer des applications Web Microsoft ASP.net MVC**

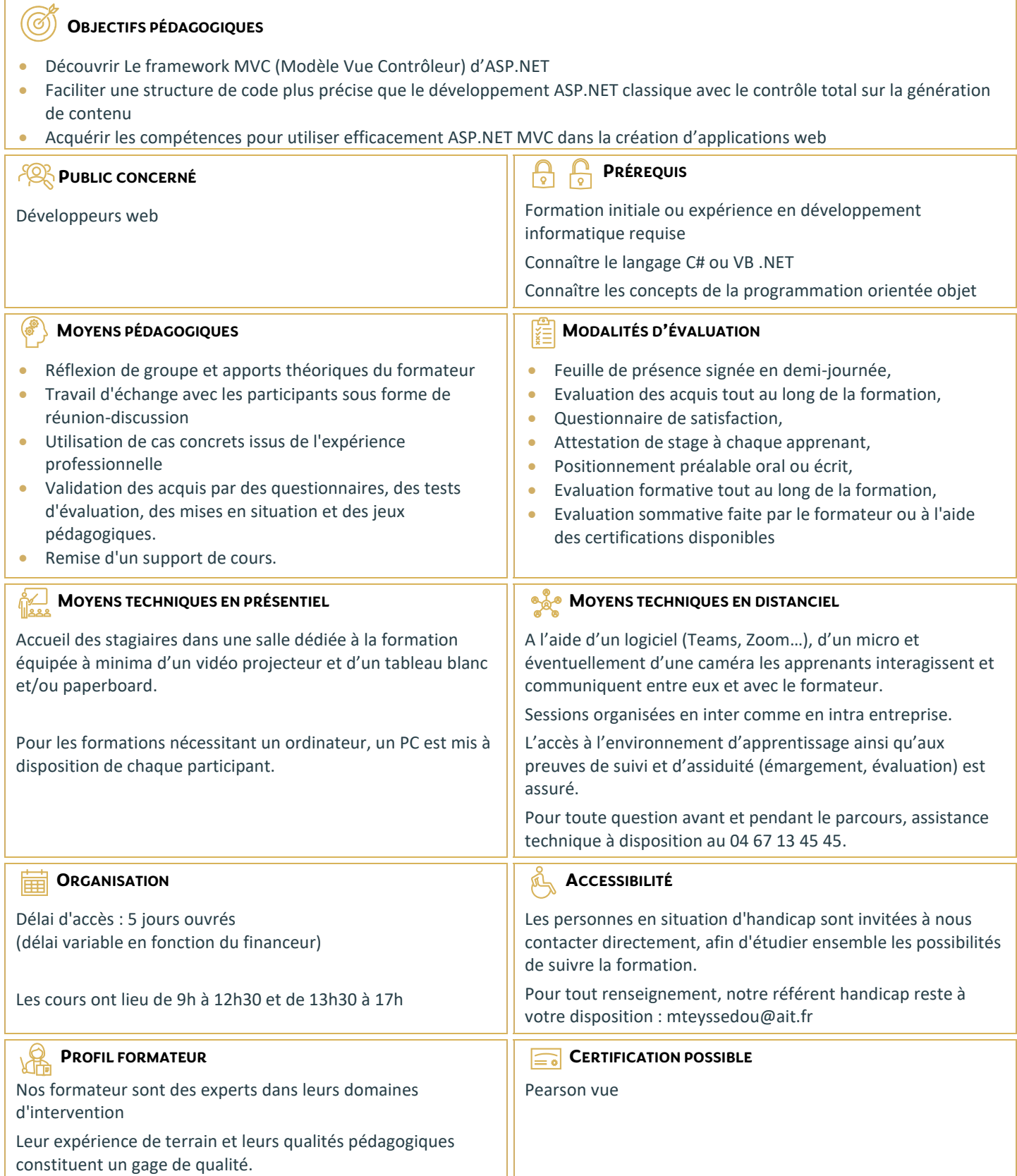

## **Développer des applications Web Microsoft ASP.net MVC**

#### **EXPLORER ASP.NET MVC**

- Vue d'ensemble des technologies Web Microsoft
- Vue d'ensemble de ASP.NET

## **CONCEPTION D'APPLICATIONS WEB ASP.NET MVC**

- $\Box$  Planifier la phase de conception
- Concevoir les modèles, les contrôleurs et les vues

## **DÉVELOPPEMENT DES MODÈLES ASP.NET MVC**

- Créer des modèles MVC
- $\Box$  Travailler avec les données

## **GESTION DE LA COUCHE D'ACCÈS AUX DONNÉES AVEC ENTITY FRAMEWORK**

- $\Box$  Présentation et architecture d'Entity Framework (EF)
- $\Box$  La mise en œuvre en Code First
- $\Box$  La création et la gestion de contexte
- $\Box$  Le requêtage avec Linq to Entities

## **LES CONTRÔLEURS MVC**

- □ La création d'un contrôleur
- $\Box$  La communication entre le contrôleur et les vues
- L'échange de données via le viewbag et
- $\Box$  le viewdata
- L'objet TempData
- L'injection de dépendances
- $\Box$  Les filtres

## **GESTION DES VUES**

- $\Box$  La présentation du moteur de rendu Razor
- $\Box$  Les Helpers de base et les génériques
- $\Box$  La gestion de formulaires
- $\Box$  Application des styles CSS
- $\Box$  Les bundles
- $\Box$  Layout

#### **VALIDATION DE LA SAISIE JAVASCRIPT ET JQUERY**

- La validation de formulaires avec la méthode AddModelError
- $\Box$  La gestion des messages d'erreurs
- $\Box$  La validation par annotation
- $\Box$  Les différentes règles de validation

## **LA GESTION DES ÉTATS**

- $\Box$  La présentation du concept de session
- $\Box$  Les évènements de session

## **CRÉATION DE PAGES RÉACTIVES DANS LES APPLICATIONS WEB ASP.NET MVC**

- $\Box$  Les vues partielles
- L'utilisation et la mise en œuvre d'AJAX

## **DÉPLOYER LES APPLICATIONS WEB MVC**